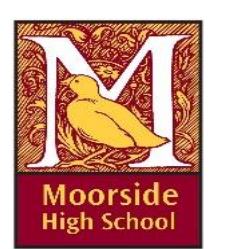

## **Year 9 Learning Journey**

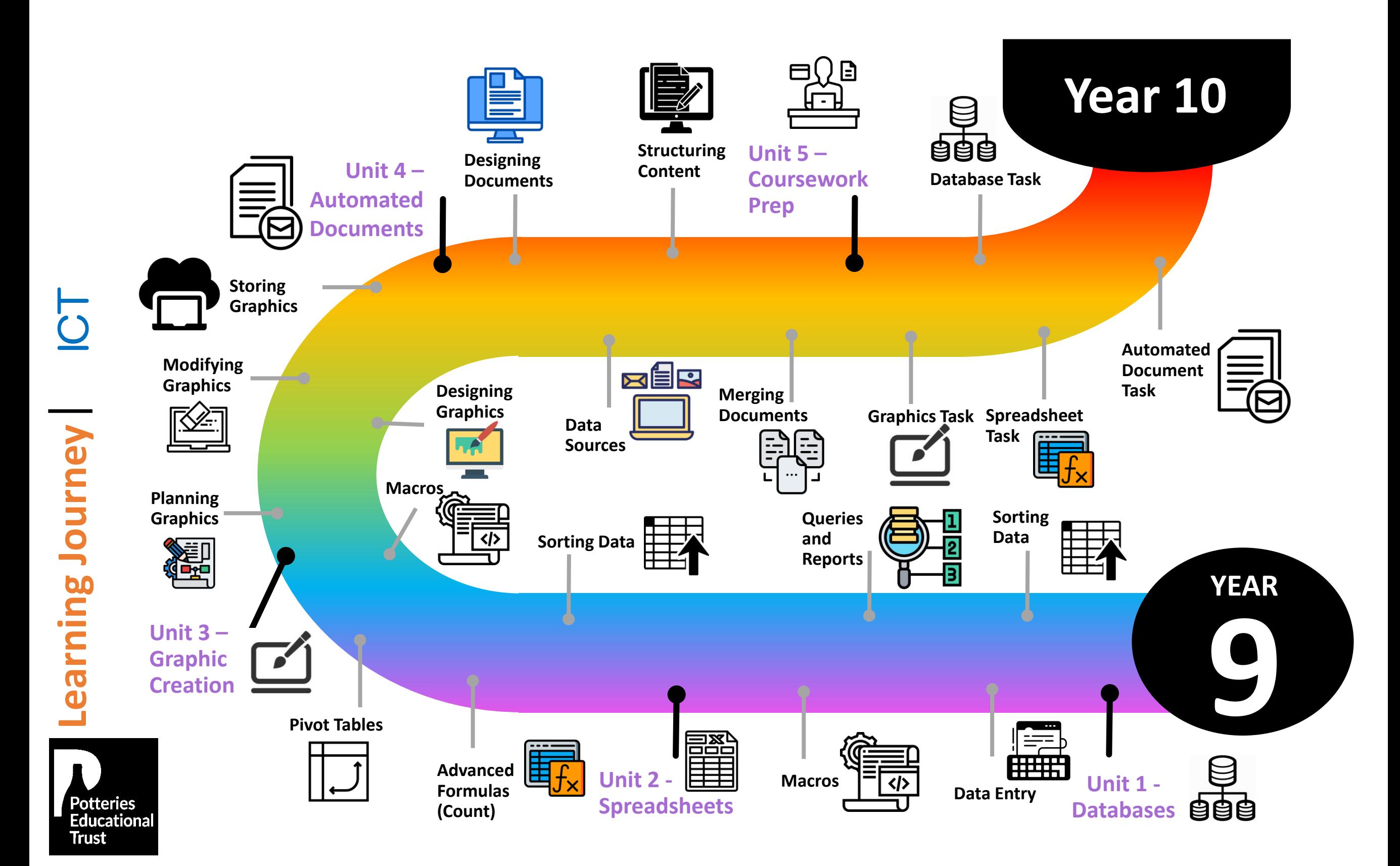

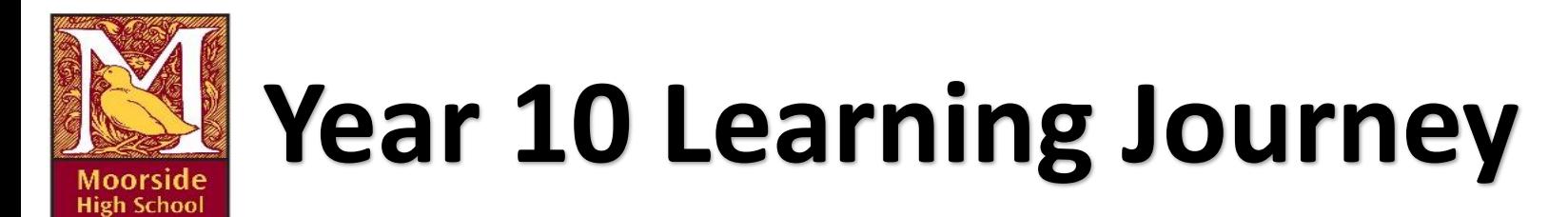

**Unit 1 – ICT in Society**

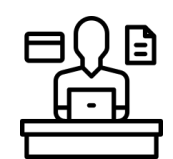

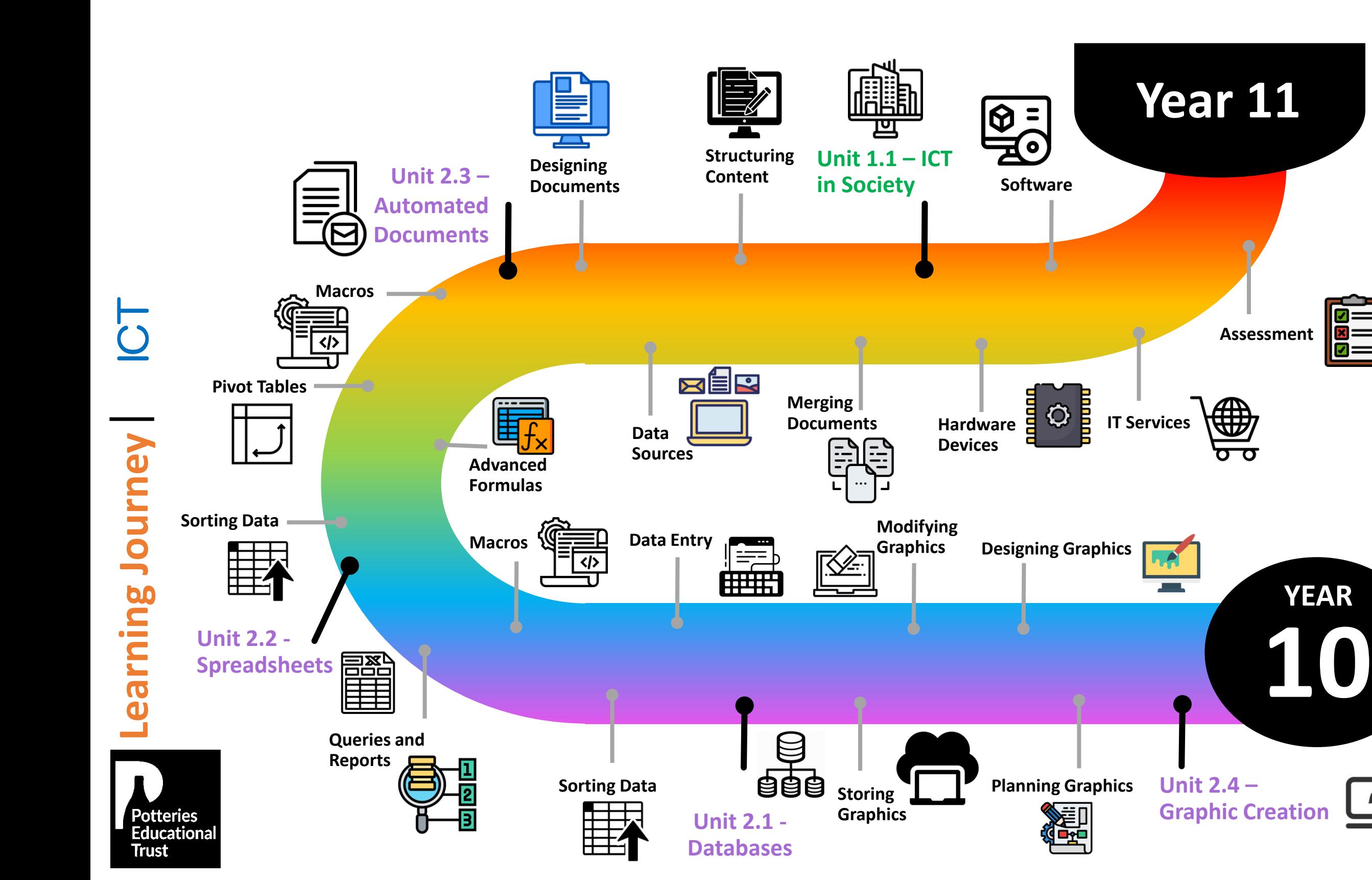

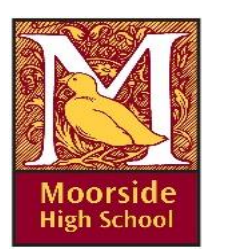

## **Year 11 Learning Journey**

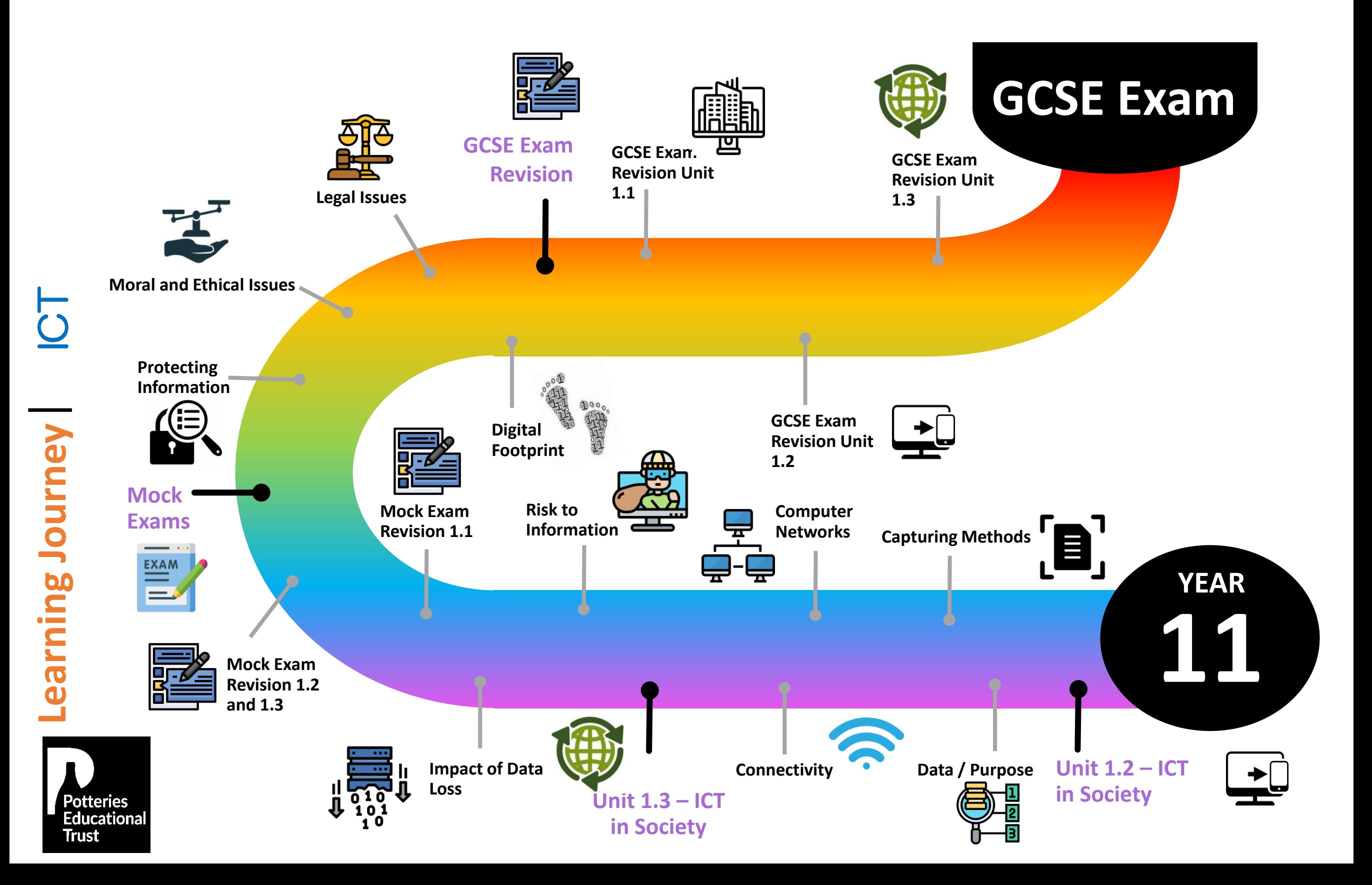